#### Volume 19, Issue 3

#### President's Voice

ello everyone! I am **L**excited to write to you this quarter with great news! In case you haven't already noticed, the Parks at Wynnewood apartments are coming down and there's no turning back! It has been a journey for many of us for years and after the hard work and dedication of the WNNA Board, Banc of America CDC, the State of TX and the City of Dallas, we are on our way to revitalizing Wynnewood North, Wynnewood Village and the Parks Wynnewood Senior at Housing. I also want to take this opportunity to advise you that while all efforts are being made by the construction team at The Parks, you will experience some noise. dust and traffic. We have made specific demands of the team that will eliminate these inconveniences but sometimes they can't be avoided so please be a little patient. Do not panic as this is a small price to pay for the end product being developed immediately adjacent to your home.

In addition, due to the financial support of Banc of America CDC, the City of Dallas Design Studio has begun serious discussions and designs regarding the redevelopment of the

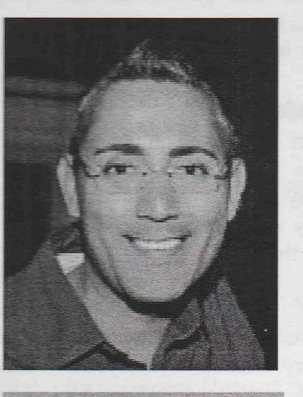

#### Joseph Hernandez **President WNNA**

Wynnewood Village Shopping Center and the surrounding area. There have been a number of community wide discussions which have all been made available to WNNA Residents in particular. WNNA is often considered the leader of this area and many other neighbor-

hood associations follow our lead in worthwhile causes. If you missed a community meeting, there will be additional opportunities for WNNA residents to get involved and learn more about the development and design phases in the next several months/years to come.

I also want to bring attention to the new Wynnewood North Alert signs we have purchased to notify neighbors of bulk trash, crime, events, meetings, etc. The signs, along with the "Pooper Poles" installed in the green belt were a project partially funded by the Old Cliff Conservation  $Oak$ League. WNNA continues to maintain a strong relationship with the league and intends to continue to make improvements using grants and contributions. Y membership in the OOC is critical to the success the organization and a rep sentation of WNNA please join if you can.

Continued on page

**Official Newsletter of the Wynnewaad Narth** Neighborhood Association

#### Special Points of Interest:

- Leash Laws-They're for Everyone's Protec $t$ ian
- So Long, Joe-Tribute to Joe Mareola
- **George and Gracie Wynnewood North's** Cinnamon & Spice
- **Tales from Woolsey,** What not to do in NYC

**Departments** 

 $\mathbf{1}$ 

 $\overline{7}$ 

 $\overline{4}$ 

5

 $\mathsf{R}$ 

 $19$ 

 $20$ 

**President's Voice** 

**Calendar of Events** 

**Social Events** 

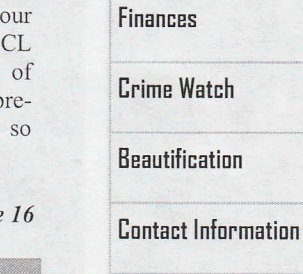

Wynnewaad Narth Neighborhood Association **PD Box 3872 Dallas, TX 75208** 

Websiter **Busil** 

www.wynnewoodnorth.org info@wynnewoodnorth.org

# 0 R

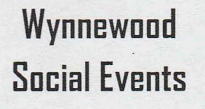

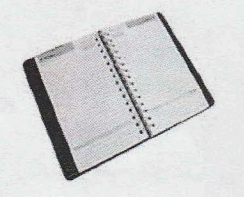

**Seventeen homes** took part in the annual garage sale this year making it the largest participation ever for the neighborhood.

#### Fall Activities on The Horizon

don't know about all of vou, but I am glad to see the heat disappear. The cooler weather brings with it visions of spending time outside with friends and family which means, you guessed it, more Social Events! We have had Social Events that led into the hot summer season with new upcoming Fall Events scheduled during the next few months.

#### **Spring Cleaning**

For those of you who did not have a chance to hear about our Spring and Summer events at the neighborhood meeting in July, I wanted to give you an update. The Spring Clean-up on April 21<sup>st</sup> with a great turnout of almost 25 people helping to clean up some areas of the neighborhood that needed attention. We concluded the day with an appreciation barbeque that gave everyone an opportunity to relax and share stores of

war wounds received during the day.

Thanks to all of those that gave blood, sweat, and tears (literally in some cases) to help make our community one that we are proud to call home!

After the common space clean up happened in April, then came the inside clean out at our Annual Garage Sale on May 5<sup>th</sup>. WOW! There truly was a cleaning out that happened that weekend. Seventeen homes took part-marking the largest participation ever for the neighborhood.

#### Wander

After all the cleaning, we were ready to relax and enjoy each other's company with our Spring Wander that was held on May 19<sup>th</sup>. Seventy neighbors took the opportunity to meet, mingle, and make merry. Thanks to everyone who purchased tickets to benefit ongoing activities and projects in Wynnewood North! This is one of our largest money makers of the year and it would not be possible to maintain the triangles, host future free social events, or start new projects that will continue to better our community. I also want to say a BIG Thank You to our hosts who gave of their homes and provided great food and drink: Tawana Couch at 619 Woolsey Drive, Lynn Sulander and Vicki Patsdauter at 707 Mayrant Drive, Mike Harrity and Paul Kirkpatrick at 635 Bizerte Avenue, and last but not least. Belinda Sweeny and Michelle Belmear at 630 Mayrant Drive. It was another great evening of drinks, food, and friendship!!!

#### Movies on the Lawn

The final event was the June 9<sup>th</sup> Movies on the Lawn where we featured Dream Girls. We had a

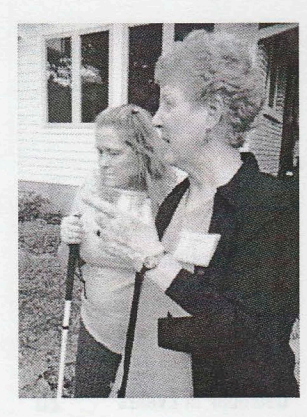

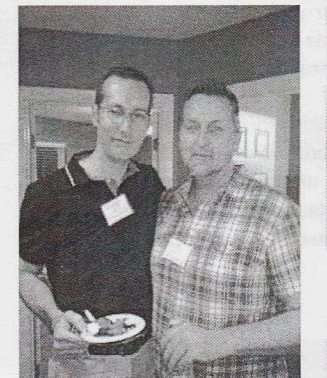

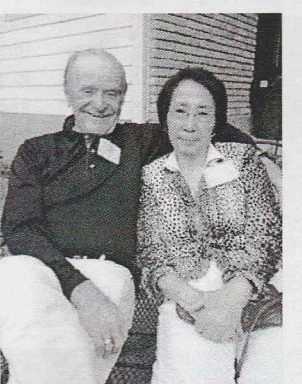

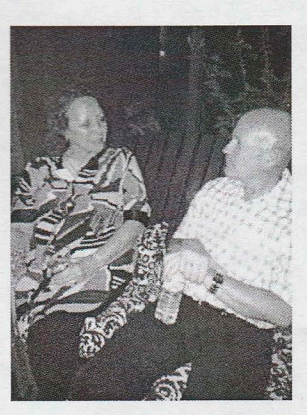

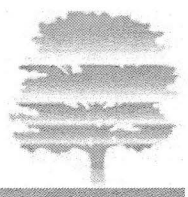

#### **Bow (Continued)**

#### Movies on the Lawn

Holding an outdoor event in November can always be a gamble, but we had the perfect weather for our feature film, Young Frankenstein!

Thanks to Donna Libby for the great movie suggestion following the Halloween holiday. We had a nice turnout of almost 25 people who were able to gather early to socialize with neighbors and then enjoy the movie. The lightning in the background during the storm scenes in the movie was a special touch

provided by Mother Nature! Keep sending me your suggestions for future films!

#### **Holiday Party**

As a neighborhood, we rang in the holiday season with our annual party on December 8<sup>th</sup>. Thank you to Bonn Brown and Craighton Cooper at 545 Hoel for hosting our event!

The holidays are such a busy time of the year and hosting a big event is not the easiest of commitments. Not to mention, this was one of our largest turnouts yet with almost 80 in attendance! I have never seen so much food in a kitchen in my life! Thanks to everyone for sharing all of your Holiday favorites with friends and neighbors. I don't think that Tom Clay's chocolate torte made it past the front door before it was gone!

For those who were not able to attend this year, I sincerely hope that you and your family had an amazing Holiday and look forward to seeing you in the new year.

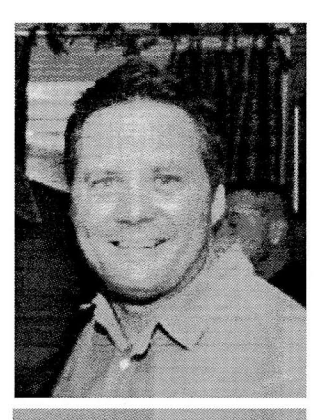

**Owayne Privott Social Director** 

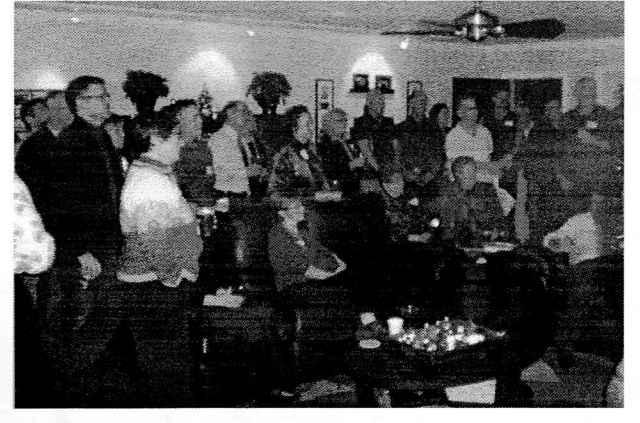

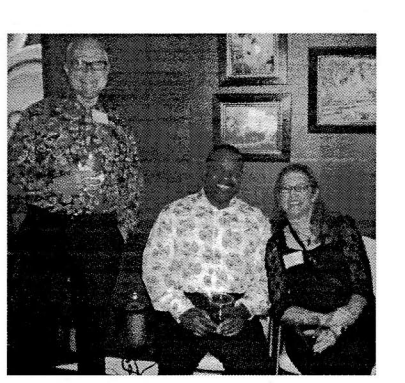

Special thanks to **Craighton Cooper** and Bonn Brown at for opening their home to almost eighty neighbors at our annual holiday party!

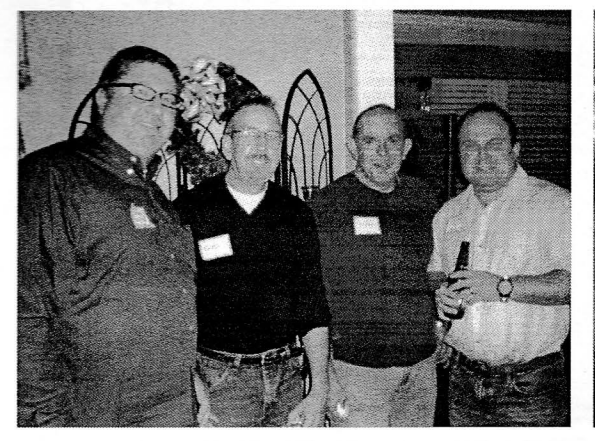

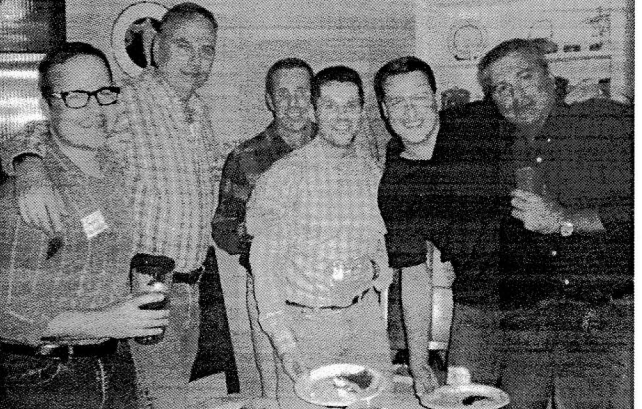

# **EWOO** R

 $\overline{F}$ 

### Treasure's Report (As of 9/30/2012)

Wynnewood **Finances** 

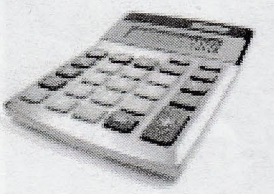

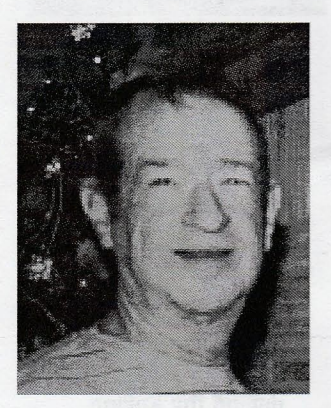

**Richard London Treasurer** 

Remember:

**Wynnewood North** 

profit organization.

upon request.

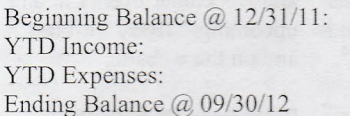

General Account Balance: Bank CD 5373: Bank CD 5340:

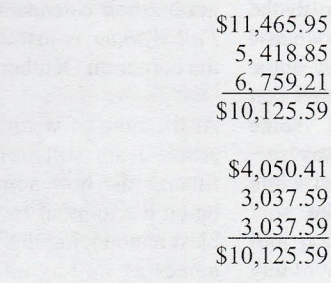

#### **Treasury Note**

hanks for making 2012 so successful for our neighborhood. I am proud to be part of "The Best Neighborhood in Dallas 2012." Dwayne has lots of activities planned for the fall months, so I hope you plan to attend and support our neighborhood.

We continue to make donating more convenient. In addition to checks, cash, and PayPal transactions, we now accept donations and payments via credit card in person or online at the neighborhood website: wynnewoodnorth.org.

#### **Kroger Rewards**

Another way to help our association is through your Kroger Rewards Card. When you link your Rewards Card to our organization, Kroger makes a donation to us based on qualified purchases. The Neighbor to Neighbor program costs you nothing and is accessed via the website krogerneighbortoneighbor.com.

95

 $21$ 

59

59

To participate:

- 1. Search for our organization (Wynnewood North Neighborhood Association) and click on our name.
- 2. Print the instructional letter that appears on the screen.
- 3. Take the letter to your Kroger store to have the cashier link your card to our organization.

Please remember to donate generously at the general meetings and to attend the neighborhood events that make Wynnewood North such a wonderful place to live. If you would prefer to mail your donation, you can send it to: WNNA Treasurer | PO Box 3872 | Dallas, TX 75208.

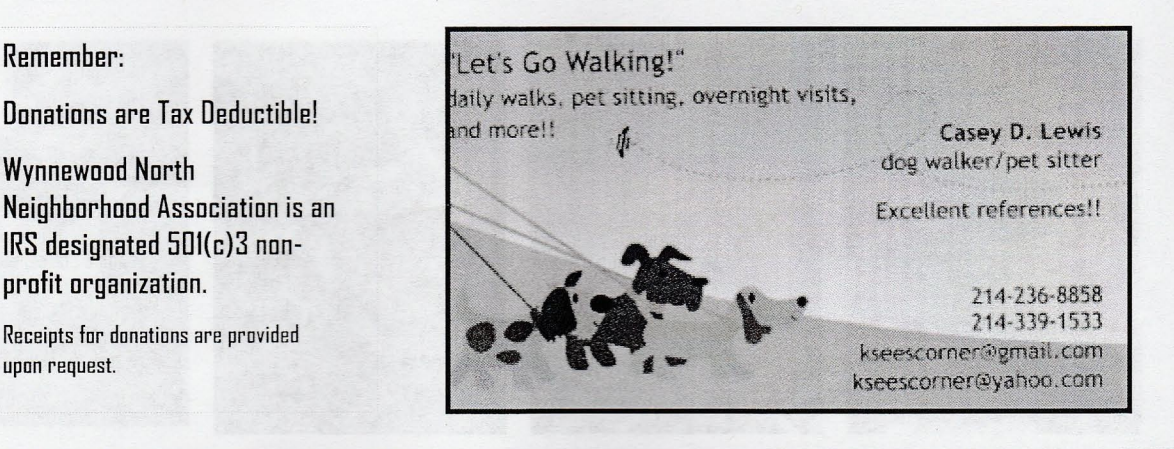

WNNA Newsletter - Volume 19 Issue 3

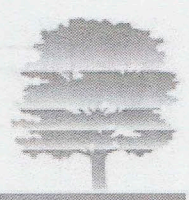

#### Volunteers In Patrol (VIP) Training Update

V ou may have noticed that you haven't heard much about VIP trainings this year. That's because the Southwest Police substation has been in a period of flux for several months, and consequently no training sessions have been offered. This is unfortunate for us because we haven't been able to integrate new volunteers into our current

VIP team. The good news is, a new VIP liaison has been identified for the Southwest Division, and hopefully he'll hit the ground running when he enters his new position.

For those interested in training as a Volunteer In Patrol, please send an email to crime@wynnewoodnorth.org or call me at 214-943-5673 for an application. VIP's attend a 4-6 hour training session with DPD, then conduct randomly scheduled patrols throughout the neighborhood with another VIP'er. Generally these patrols last 1 to 1-1/2 hours, and we suggest a minimum of one patrol per month. If you have any questions about this program, feel free to contact Pam Westerheide.

## Wynnewood Law & Order

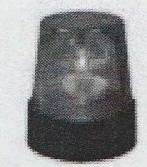

#### **VIP Special Rewards**

irst quarter's drawings were for a \$50 gift card to Bishop Street Market. Many thanks to our very own Mike Harrity and Paul Kirkpatrick, owners of Bishop Street Market, for donating the gift card for January. Second quarter's drawings were for a \$50 gift card to La Calle Dolce.

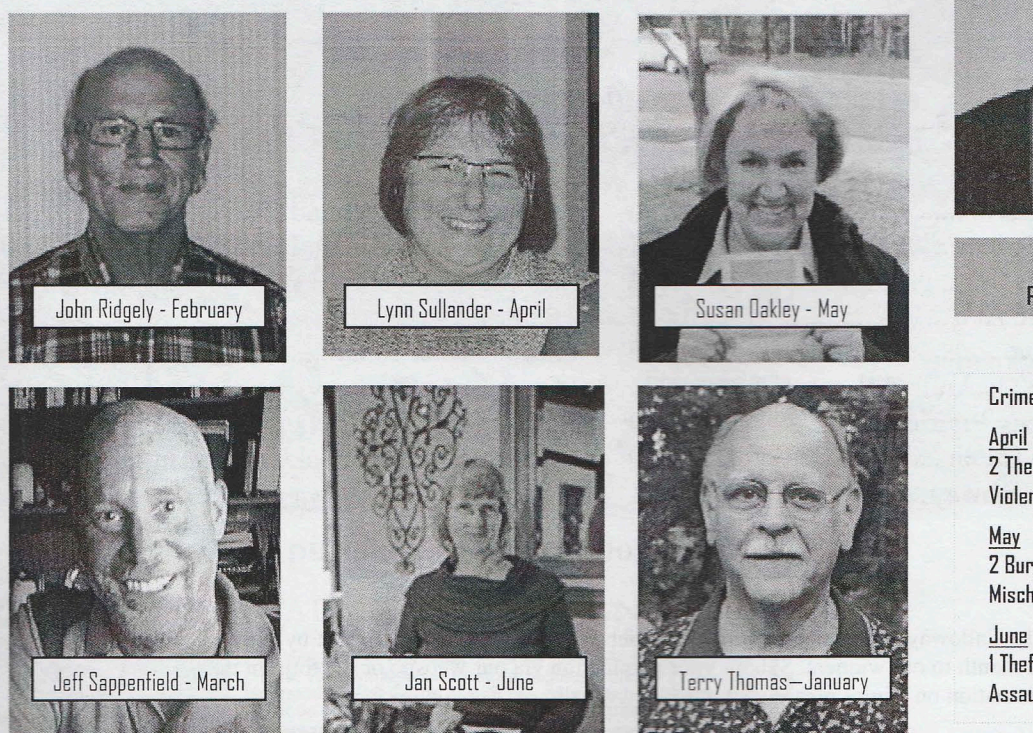

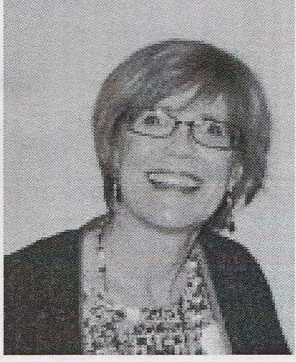

**Crime Watch** Pam Westerheide

Crime Update:

2 Thefts, I Domestic Violence

2 Burglaries, I Criminal Mischief / Vandalism

1 Theft, 1 Burglary, 1 Assault, 1 Home Accident

# VYNNEWOOL R

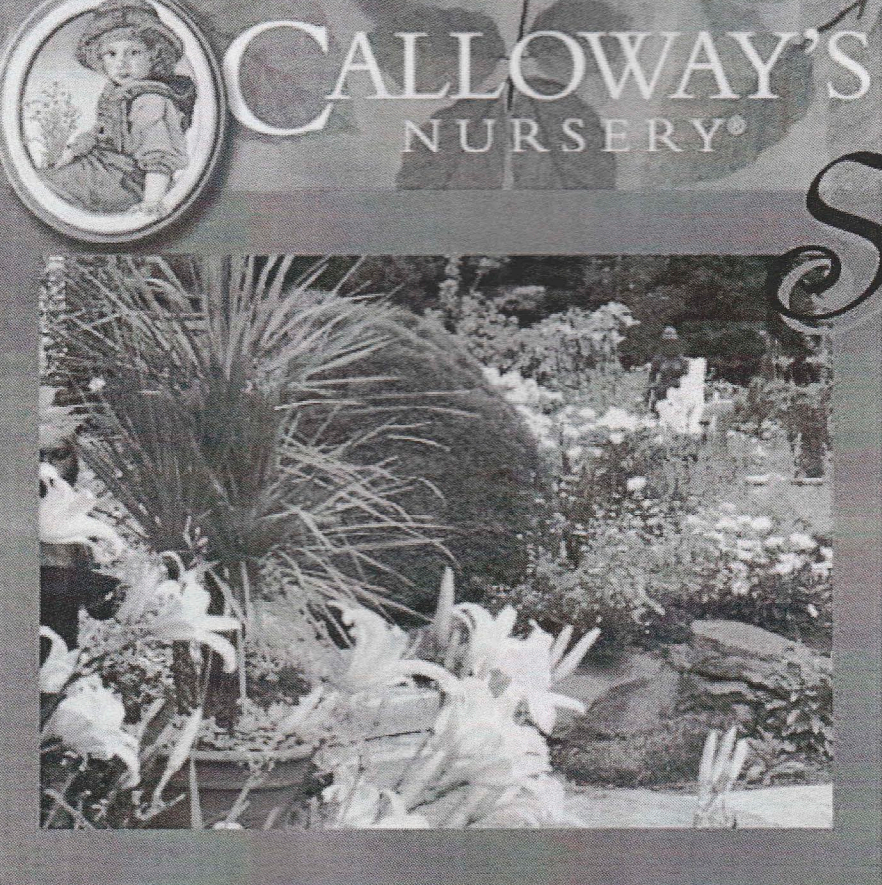

# uccess in the garden

... made fun and easy at Calloway's Nursery.

Visit today. You'll find premium products, new introductions and friendly experts... with answers!

- Premium Plants
- **Superior Selections**
- **Expert Knowledge**

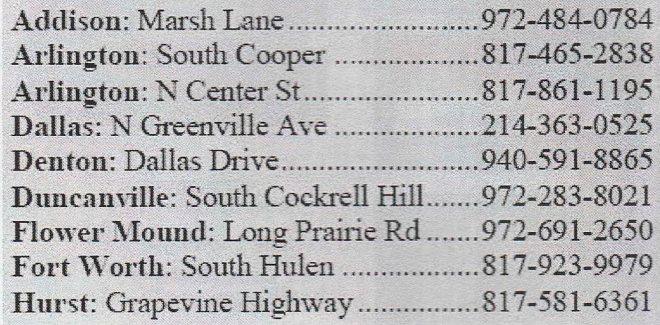

Lewisville: East Round Grove Rd....972-315-3133 McKinney: W Eldorado Parkway....972-540-0707 Mesquite: N Galloway Rd ...............972-686-0048 Plano: Preston Road.............................972-964-3084 Plano: State Highway 121................972-649-6228 Richardson: North Plano Road........972-644-0144 Southlake: E. Southlake Blvd..........817-416-0736 www.calloways.com

#### Word of Thanks

Wynnewood North thanks Calloway's Nursery for supporting our Yard of the Month program by providing a gift certificate each month to our winners. Submit your nomination via our website or the form in this newsletter. For more information on clinics please visit: http://www.calloways.com/clinics.pdf.

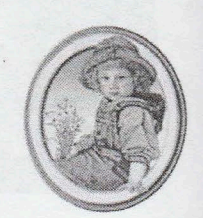

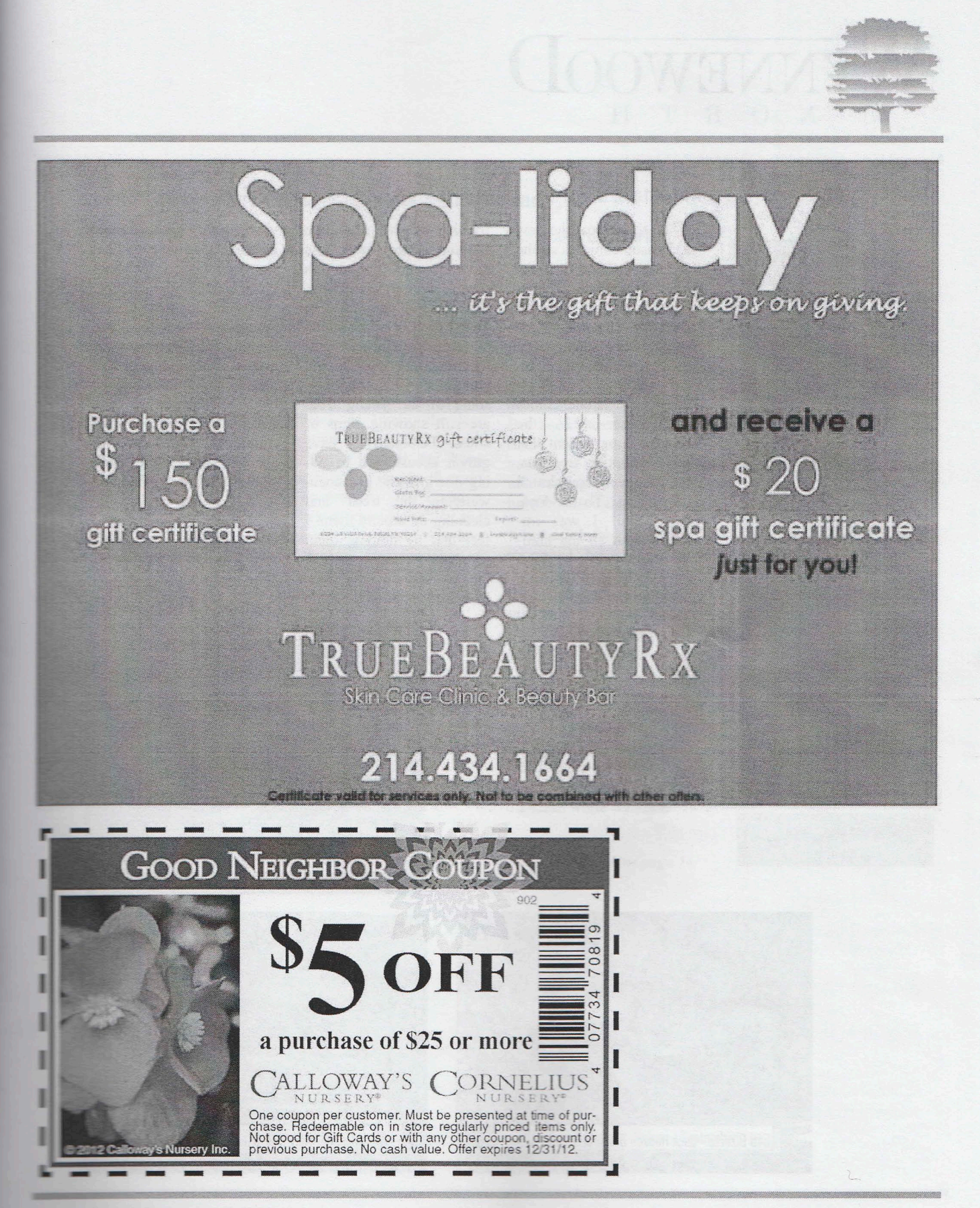

#### JEWOO  $\left( \right)$ R T

Wynnewood **Beautification** 

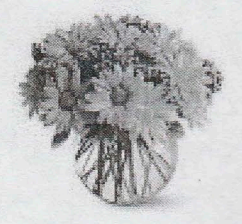

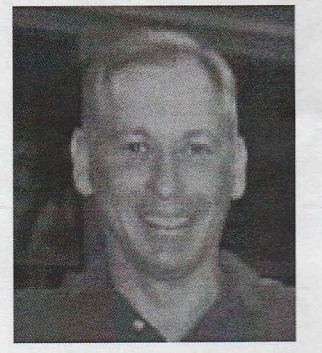

**Bruce Litzenberg Beautification** 

#### Autumn

he thought of the new season conjures up the thoughts and promise of cooler weather, leaves changing color, and the realization that the lawn mowers will soon get a well-deserved break!

A major milestone comes with October 2012 - the two year commitment that all the adoptive tree parents has been completed! Thank You, Thank You, Thank You! I was impressed with all the mailings and notes that I have received about watering schedules that were created

for all of the new tree families! Now that the commitment period is over, I would like to ask that you stay committed to your tree if at all possible. With the drought last summer and the near drought conditions this summer, some of the young trees are still showing signs of stress. Personally I have grown accustomed to going down to the greenbelt, watering the trees, and cleaning up around them. I feel that by helping them grow and becoming part of the established greenbelt, Ron and I have become woven into the incredible neighborhood tapestry that we have here in Wynnewood North.

Autumn around the home brings the thoughts of mums, pumpkins, and gourds, soon to be replaced by Christmas trees and wreaths with all the festive trimmings! Take notice of all the hard work and changes your neighbors are making in their yards.

Don't forget to nominate a yard you feel is worthy for Yard of the Month!

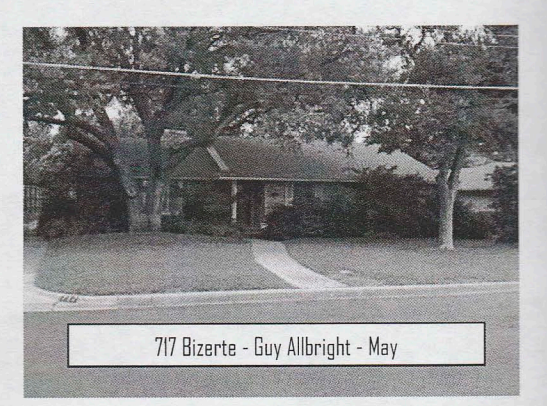

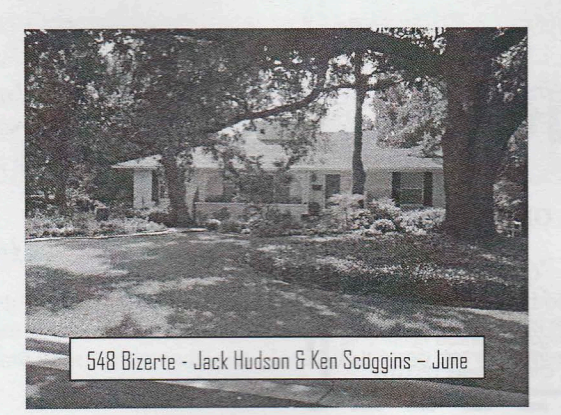

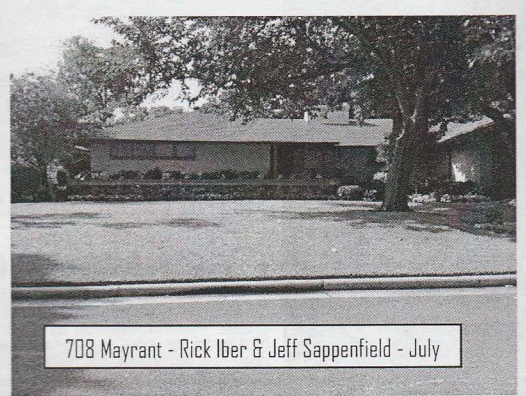

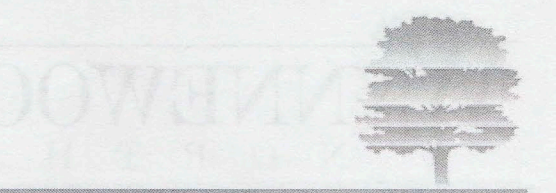

#### Leash Laws - They're for Everyone's Protection

In the State of Texas, all Ldogs are not treated equal. Whether a dog owner can be held civilly liable for damages done by their dog often depends on where the dog is.

The Texas Health and Safety Code set forth the minimum laws that must be followed in Title 10 Chapter 822. These regulations pertain to dangerous dogs.

A "dangerous dog" is defined as a dog that has made an unprovoked attack on a person causing bodily injury in a place other than a qualified enclosure, or: the dog commits unprovoked acts other than from inside a qualified enclosure, and those acts cause a person to reasonably believe that the dog will attack and cause bodily injury to that person, Texas Health and Safety Code 822.041(2). Once an owner learns the dog is dangerous, he is required to register the dog with animal control and restrain the dog at all times.

The Texas law contains a glaring flaw. If the owner has no knowledge of a prior attack or qualifying acts of aggressiveness that make someone perceive an attack as likely, the law simply does not apply. Thus, a person can keep any type of dog he likes on his property and claim a lack of knowledge that the dog was aggressive or had attacked anyone. This is true even if the dog is a pit bull trained as a fighting dog.

Furthermore, since the law only applies to dangerous dogs, there is no leash law or restraint requirement imposed upon dogs that have not yet attacked anyone. No matter how friendly your dog is, sometimes their instincts get the better of them, and they can end up hurting someone else or another dog.

#### **Respecting Boundaries**

A simple walk in the neighborhood should be a safe haven for our pets and our homeowners. We have many people who walk with their pets and children every day enjoying our beautiful neighborhood. But good intentions sometimes include some misfortunes. I am addressing maintaining control of our neighborhood family pets.

Whether leash laws are supported by citizens or not, it is our collective responsibility to maintain a safe environment when walking our dogs (or sometimes dogs and cats). I feel confident that the vast majority of all our neighbors support common courtesy pet walking practices. But one never knows when there might be an aggressive pet on-leash or off-leash while walking.

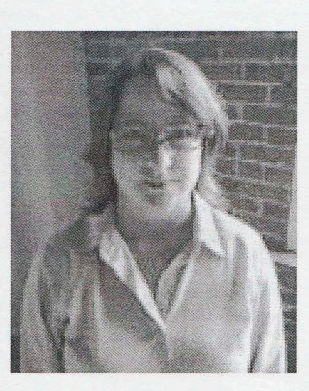

Joan Buccola **Guest Contributor** 

Continued on page 16

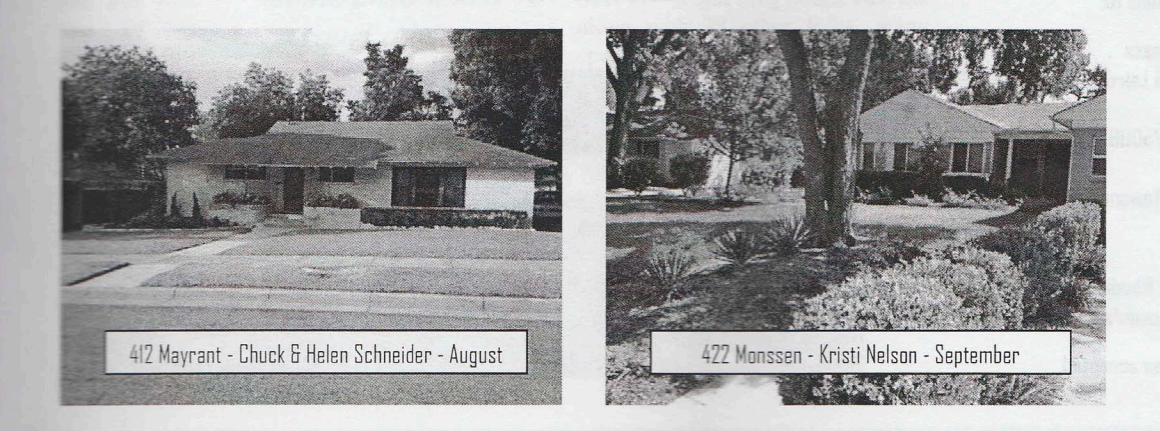

# YNNEWOOD  $O$  R

Wynnewood Pets

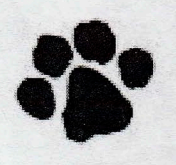

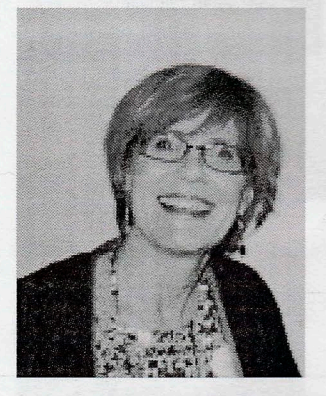

Pam Westerheide **Crime Watch** 

#### George and Gracie

any people over the past several months have expressed interest in the male and female cinnamon dogs that hang out in the Zang/Pratt park. Here is an update on their status:

In late July, the mother gave birth to a second litter of puppies. While her first litter did not make survive, at least three puppies survived in the second litter.

Several of us in the neighborhood were discussing the need to trap the female and get her spayed, and if at all possible, trap the male and get him neutered. With the help of one of Tawana Couch's rescue friends, we spent about five hours on Labor Day catching the female and three puppies. The male, being much more skittish than the female, took off as we were looked for the puppies. We named the female Grace (because she had grace under pressure), got her spayed, and placed the puppies at Operation Kindness.

Over the next few days, we caught three more puppies. Two were taken to Operation Kindness, and a third was adopted by Charaee's mom. The male continued to elude our traps.

During Grace's recovery, she stayed with Charaee and Beth on Woolsey. Here she decided this was a pretty sweet gig and began to behave as though she wanted to be someone's pet. Unfortunately, Charaee and Beth were preparing to move. During the course of the move. Grace escaped and returned to her old stomping grounds. We thought that was the end of the saga, other than still holding out hope to somehow trap the male and get him neutered.

Lo and behold, Grace had other ideas. She brought the male back to Charaee and Beth's house and, after much coaxing, lured him into their backyard. Who needs traps when you've got womanly wiles?

Charaee and Beth noted that the male appeared to be a Rhodesian Ridgeback mix. They contacted Roy at Texas International Rhodesian Ridgeback, explained the love story, and he agreed to take both dogs. A volunteer is working with them both to ready them for adoption.

That's the Reader's Digest version of what turned out to be quite an experience for several of us. We were all inspired by the bond these two dogs had for each other. Even Roy was touched by their affection and named the male George, after the inspirational duo-George Burns and Gracie Allen.

Donations to the care for while re-homing of these dogs cam be sent taxdeductible to Operation Kindness.

#### Send contributions to:

**Operation Kindness** Attention: Sandi Laird 3201 Earhart Carrollton, TX 75006

Please Memo: 'Tawana Couch Puppies'

 $n<sub>p</sub>$ 

TX Independent Rhodesian Ridgeback Rescue www.petfinder.com/shelters/tirr.html

PayPal donations accepted.

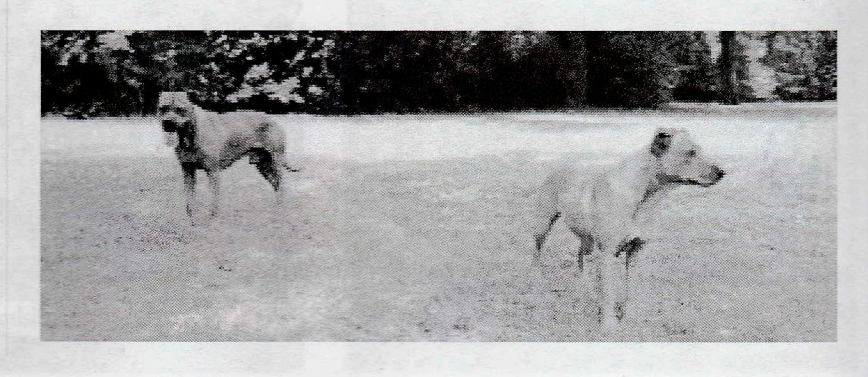

#### Tales from 506 Woolsey-New York, New York!

It seems it was just a few weeks ago I was packing to leave for New Jersey, and now I'm back! It's hard to believe all that has happened in 5-6 weeks since I've been gone. Our long term neighbor and friend Esmond Hardin has moved a short distance away to Presbyterian Village. We will miss Esmond tremendously. Esmond was one of the first to welcome us into the neighborhood almost 17 years ago when he was our block captain, and Esmond remained active and involved during the entire time he lived in Wynnewood. He was a great role model as to what living in Wynnewood is all about. Knowing Esmond, he has already made new friends and has caught up with old friends. We will miss seeing him on a daily basis, but rest assured we will be visiting him and watching the Dallas Cowboys with him very soon!

All in all, it's been a busy end to the summer. First, we got to spend most of the summer getting ready for trial, working long hours, packing up and moving to New Jersey, then,

best of all, winning our trial, winning winning quickly! The trial team home with the exception of myself and tary. Unfortunately, what gets dragged Jersey has to be dragged back to Dalspent a week packing everything back end of the week, we decided it was take a break, and go into the City as tary had never been to NYC before. I

fess, it took me several years, but I finally learned not to call OKC "the City." Every Okie knows that "city" means Oklahoma City; however, after moving to Dallas those many years ago, I was eventually shamed into acknowledging that Oklahoma City is not really "the City," but it was a hard habit to break! So, we made plans to go to the City. The real city, the fun city, the exciting New York City! Morristown is just a hop, skip, and a train or car service ride to NYC. It was just too close in proximity to pass up the opportunity!

In a nutshell, we should have taken a different opportunity. I will give all of you some unsolicited travel advice: never ever let someone who has NEVER been to NYC make

vour travel own vour Instead, you The bus tour of us two  $who$ didn't guide who **Tou** have ever lish either. they ever vou don't don't lie. It who have

I will give you some unsolicited travel advice: Never let someone who has never been to NYC make your travel plans for you. plans for you. If you don't control destiny, you will live to regret it. will spend eight hours on a Grayof NYC-eight long hours. Just the along with 38 other folks, many speak English, along with a tour had the thickest New York accent heard. I didn't think he spoke Eng-Also, never tell anyone that whatwant to do is "fine" with you. If want to waste a day in your lifedoes matter: trust me. For those of never had the joy of being stuck on

but through NYC, I will save you the time and effort and give you all the high-**Eghts** of what they said:

"The Manhattan Experience is an eight hour, all-inclusive tour of Manhattan."

Wynnewood **Stories** 

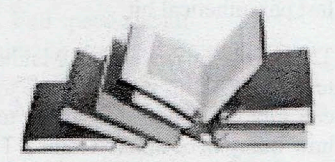

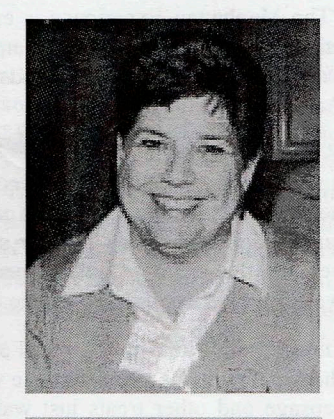

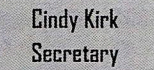

...it took me several years, but I finally learned not to call OKC 'the City.'

and big, headed my secre-New to las, so we up. At the time  $\frac{1}{10}$ my secrewill con-

#### Tales from 506 Woolsey-New York, New York! (continued)

**EWOO** 

R

 $\left(\right)$ 

Indeed, it was eight hours, and you will certainly feel like you got your money's worth because it feels like twelve hours. But note, this is a Greyhound Bus size bus, not one of those nifty double-decker tourist buses. Yes, one of those full blown, cross-country style buses. Don't you feel the excitement building? I can tell you are all jealous.

"On the tour, you will make your way from Manhattan's northern-most area, Harlem, and travel all the way to the southern -most point, Battery Park, while viewing and exploring the top attractions along the way. As you make your way through Manhattan, your guide will provide interesting narration (if you can understand what he mumbles)". Okay, I added that last parenthetical bit.

The tour *does* drive from Manhattan all the way to the southern-most point of Battery Park. As for exploring the top attractions along the way, I'm not so sure I would call Grant's Tomb one of the top attractions in NYC. Just to take a quick survey, how many here think "Grant's Tomb" when thinking about planning a trip to NYC? EXACTLY—the correct answer is zero! No one plans a trip to NYC to see Grant's Tomb unless you are related to the Grants.

The tantalizing teaser advertising this wonderful, fun-filled day goes on to say:

"The Manhattan Experience is exactly that—a full experience of the island, including an authentic lunch in Little Italy at one of the neighborhoods' oldest restaurants, Grotta Azzura."

We did eat at the Grotta Azzura: the bus stopped; we were herded down two flights of stairs; I mooed while they were herding us along; no one got it (par for the course); we were quickly seated and handed our set menu of three items; I perused the menu while I sipped from my plastic cup of water and played with the plastic eating utensils.

Outside, the Little Italy Street Festival was going on. Even the restaurant was filled with the wonderful smells of Italian sausage and other treats just waiting to be sampled. Yep, lunch at the Grotta was tasty, yummy, yummy. I tried to slip away, but was busted by the tour guide. Before they shoved us back on the bus, I was able to score a great cappuccino.

Just in case you missed it, let's recap the highlights. Shall we?

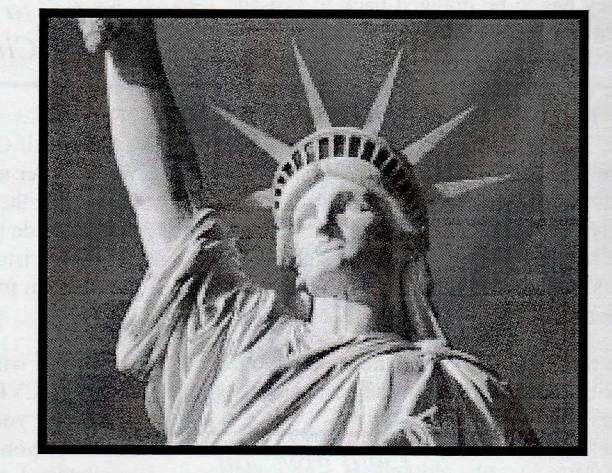

No one plans a trip to

NYC to see Grant's

Tomb unless you are

related to the Grants.

- Times Square and Madison Square Garden-Yes, you will see the famous Madison Square Gardens, just hope you sit  $1.$ on the right side of the bus when you whiz by.
- 2. Flatiron building—I think we saw it, but this might have been when I was car sick.
- 3. Greenwich Village—There were a bunch of guys holding hands, but I couldn't tell if we were in the Village, or Chelsey, or Hell's Kitchen. By that time, I was in my own little version of Hades.
- 4. SoHo—We drove past "Howston" street (don't call it Houston, regardless of its spelling). Yanks don't understand how to pronounce it correctly—bless their hearts.
- 5. Battery Park—You stop here to walk to the South Street Harbor to catch the harbor tour. The boat narration was much better and much funnier than the bus tour, so I have to give this a thumbs up (again because we were off the bus). The downside is we had to follow our guide like little lemmings running off the cliff as he walked through the crowded

#### Tales from 506 Woolsey-New York, New York! (continued)

street with his newspaper held high. On occasion, he would stop so that his group could gather about him as he shouted, "Yo, Bus Number 2963 this way!" There was no way to avoid the label of tourist. It felt a little like a second grade fire drill that had gone awry.

- 6. Central Park—False, you don't "see" Central Park, you drive past a corner and longingly hope to stop and enjoy this beautiful area, but it is just a bump on the road on the Manhattan tour.
- 7. Harlem—I don't believe craning your neck to see the famous Apollo sign constitutes a tour of Harlem, but I am known to be somewhat cynical.
- Museum Mile-Yep, cruised right past all the wonderful museums; the lights were green. Full speed ahead! 8.
- 9. Empire State Building and the new World Trade Center-gray area here. They did point out the street the Empire State Building is on; however, seeing the newest 1 World Trade Center rise above the skyline does make your heart swell with pride at the spirit and tenacity of New Yorkers and Americans. There was a great view of the new tower from the Hudson River tour, so I do have to give this a thumbs up.
- 10. Rockefeller Center-My absolute favorite part of the tour. It was the last stop, we were off the bus for good, and there was a great view of the city from the Top of the Rock.
- 11. If you are so inclined to take a bus tour of a fabulous city, please do the rest of us a favor and TURN YOUR FLASH OFF. In fact, just skip the camera all together if you are on a bus. The pictures will all be bad. You are on a moving bus... just buy some postcards and call it a day!

We had finally finished our whirlwind tour of NYC, and I had survived without snapping anyone's head off. Pretty successful day is what I was thinking. Yep, time to catch a cab or the subway back to the train station and head back to beautiful Morris-

town, NJ. Did I mention that you should never let plans? Or say "fine with me," if you don't mean it? take a taxi. "We" apparently wanted to walk to the rain, and of course, we didn't have an umbrella with strong need to shop. We stopped at any and all shops the train station that might possibly be selling "I Love caps, those little miniature statutes of liberty or yellow mend doing that if you are in NYC. There is no sense

Did I mention that you should never say "Fine with Me" if you don't mean it?

someone else make your travel "We" apparently didn't want to station. Of course, it started to us. "We" apparently also felt the between Rockefeller Plaza and NYC" t-shirts, coffee mugs, ball cab key chains. I highly recomin wasting your time shopping

on Fifth Avenue or in SoHo when you can hit all of those nifty shops that cater to just tourist! Yes, it's time for a return trip to NYC, and for the record, this time I won't be stepping foot on a bus!

#### **Well Done Wynnewood North!**

Congratulations to Wynnewood North as being voted Best Neighborhood in Dallas for 2012.

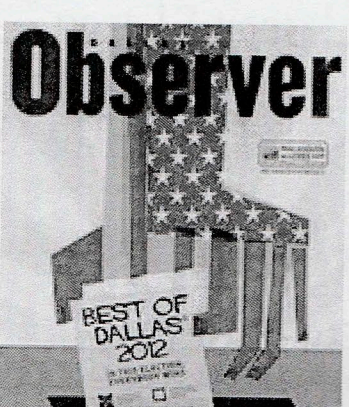

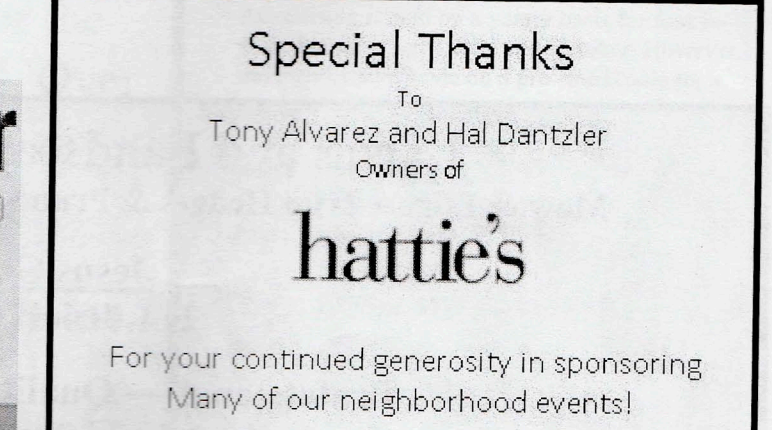

## VNEWO R  $\bigcap$

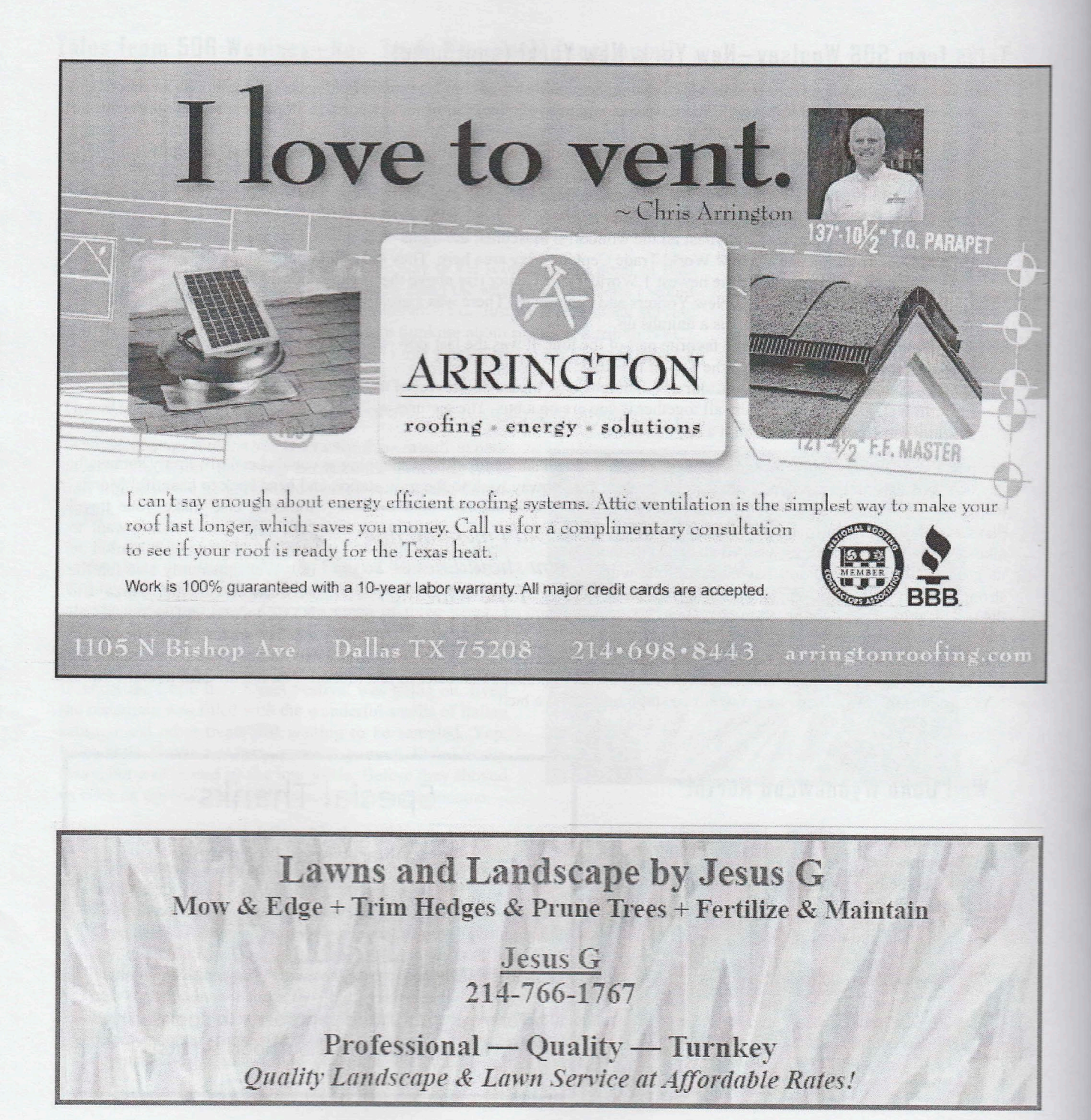

## **JOHN MCKINNON FOWLER Attorney & Counselor at Law**

3rd generation Wynnewood North Resident

**Civil Litigation, Estate Planning, Family Law, Wills** 

900 Jackson St., Suite 550 Dallas, TX 75202 Phone: 214.747.5700 Fax: 214.747.5705 JMF@johnfowlerlaw.com www.iohnfowlerlaw.com

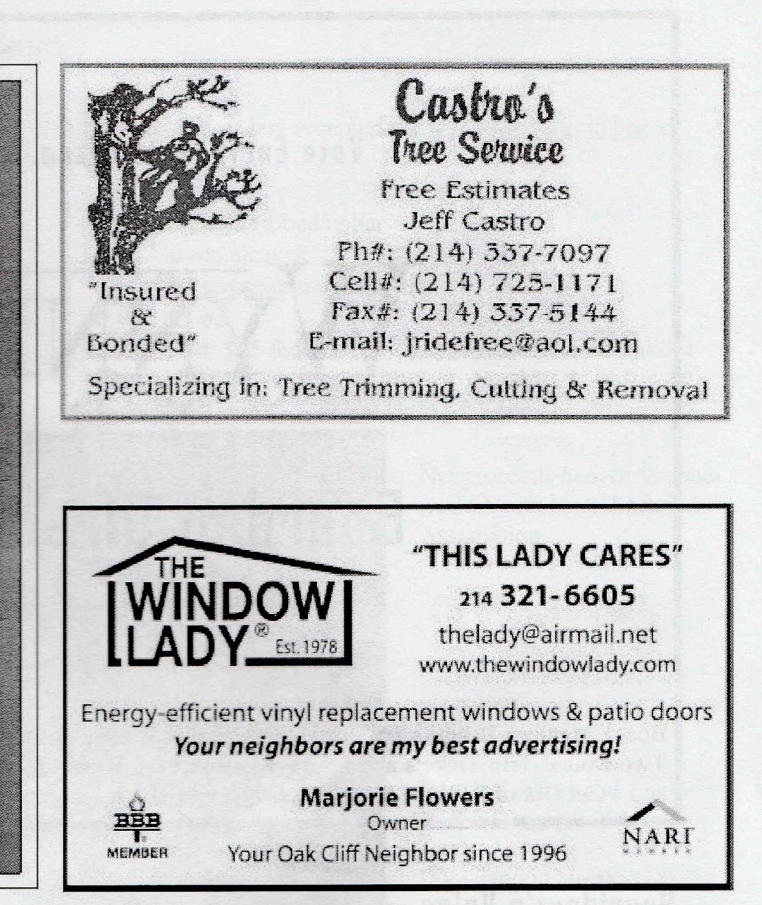

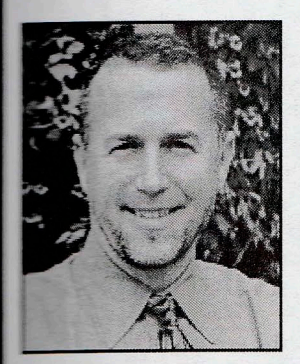

Paul Kirkpatrick 214.724.0943 **Excel kirkpatrick@hotmail.com** 

YOUR Oak Cliff REALTOR for the past 12 years! Over \$50 million in closed sales.

#### ...bringing you home.

David Griffin & Company Realtors

#### **Newsletter Advertising**

Advertising is sold on a yearly basis for four issues: January, April, July and October. However, payment can be made on a pro-rated basis for a single issue or partial year.

#### Rates

Ad costs are as follows per year:

- Business card: \$75
- 1/4 page: \$125
- 1/2 page: \$175

Vote Early, Vote Often, But Only with Photo ID...

# **Board of Directors Elections**

October 18, 7:00 PM

Board Member Benefits Include: Free Housing, Health Insurance, Generous Pension Plan, Complimentary Dry Cleaning, Two Round-Trip Tickets and an All-Expense Paid Vacation to Tijuana, Mexico, a McDonald's Happy Meal, Three Goats, and a Get Out of Jail Free Card. (Please Note: Benefits are Available to Elected Board Members Born Prior to 1910.)

#### President's Voice (Continued From Page 1)

#### Dallas' Best Neighborhood

I hope you've had a chance to read the latest email blast to residents announcing that the Dallas Observer has just recognized Wynnewood North and the best neighborhood in Dallas for 2012! This is amazing and yet not surprising. Take a look around you, there's family, friends, good neighbors, VIP Patrollers and everyone keeps up their yards impeccably - that's a hint by the way! With the help of routine sweeps by Dallas Code Compliance, Street Services and Oncor, we have maintained an appearance level that must have played a role is selecting Wynnewood North as Best in Dallas - I love saying that!

#### **Upcoming Elections**

Again, I just cannot say enough about the importance of the upcoming General Meeting in October. This is THE ELECTION MEETING. All WNNA positions are open to new candidates and we are looking for a few good people to take Wynnewood North to the next level. There are a number of significant projects currently on line that need to be monitored, nurtured and seen all the way through to completion so working hard from the beginning is required. If you or anyone you know in the neighborhood might be interested in running for any WNNA position, please have them submit their name for consideration or attend the next meeting on October 18<sup>th</sup> at 7pm.

#### **Word of Thanks**

Finally, I want to thank the current WNNA Board for such a great year, these folks have all worked hard and certainly deserve your attention and a little recognition. 2012 was/is particularly challenging with The Parks, vacant board positions and community projects. I must thank each one for pulling together to make Wynnewood North the best - Thank you!

#### Limited Edition 'Best Neighborhood 2012 T-Shirt

Celebrate Wynnewood North with your Best Neighborhood 2012 T-shirt today. Pre-orders accepted via wynnewoodnorth.org or antact Pam Westerheide at crime@wynnewoodnorth.org

- Chouinard brand (similar to Hanes Beefy-T)
- Pre-shrunk 100% heavyweight garment-dyed cotton  $\bullet$
- Double-needle stitched neck, sleeves and bottom hem  $\bullet$
- Color: Listed as light green kind of a smoky green-blue ٠
- Shoulder-to-shoulder taping  $\bullet$
- 3/4 inch ribbed collar
- Set-in sleeves  $\bullet$
- All sizes are unisex Adult  $\bullet$
- $6.1 oz.$  $\bullet$
- Cost: \$15 for sizes S XL, \$17 for XXL and above  $\bullet$

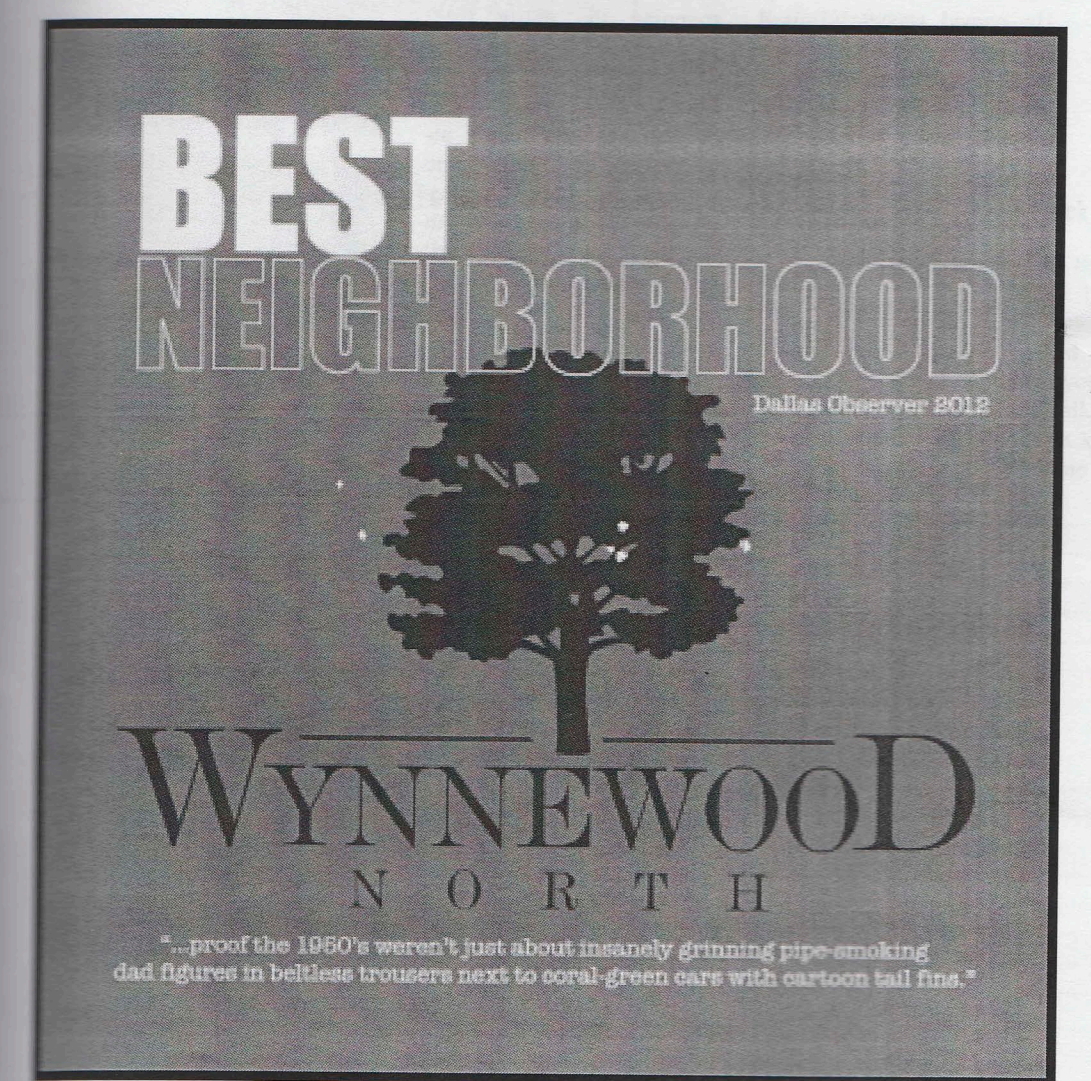

Net proceeds benefit Wynnewood North Neighborhood Association.

T-Shirt Text:

Best Neighborhood Dallas Observer 2012

Wynnewood North

"...proof that the 1950's weren't just about insanely grinning, pipe smoking dad figures in beltless trousers next to coral-green cars with cartoon tail fins."

# VNEWOC

#### Wynnewood **Acknowledgements**

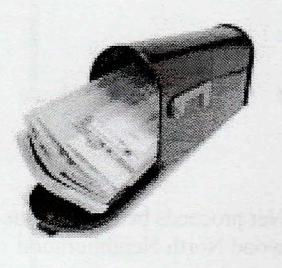

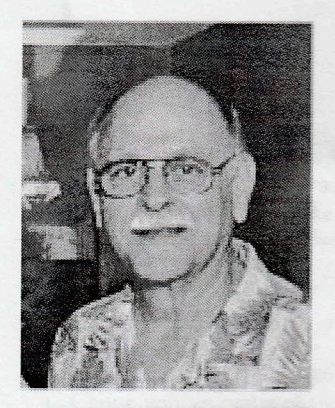

**Terry Thomas Guest Contributor** 

#### So Long, Joe!

late September garage sale marked the end of an era on Monssen Drive as Joe Merola completed his move to his grandkids home in Garland. Joe has been our good friend and neighbor since he and his late wife, Bonnie, moved to Wynnewood North in 1970.

He owned successful used car lots on East Jefferson Boulevard for many years before retiring in the mid nineties.

Mayrant resident, Chuck Schneider, remembers Joe for his honest business dealings and willingness to assist the less fortunate with a few dollars. Bev Eason lived

across the alley from Joe and is the owner of a birdhouse and house numbers crafted by him in his backyard shed. Those famous Merola birdhouses are scattered throughout the neighborhood.

And of course, those wonderful Christmas displays spanning the entire front yard of the Merola's' home were the gold standard against which many of us judged our own feeble attempts. It won't be the same without the Italian Leprechaun in Wynnewood North but we're sure Joe will enjoy this next chapter of his life.

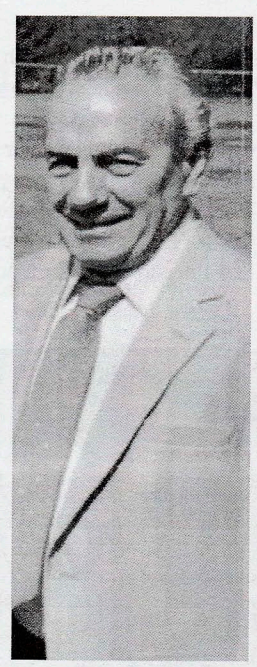

#### Announcements

Send us your announcements and special events to publications@wynnewoodnorth.org so that we can recognize you in the next newsletter!

#### **Leash Laws** (Continued From Page 9)

It can be a very scary situation when a dog off-leash charges a person/pet. If the situation is flipped and the leashed dogs are aggressive and the owner of an unleashed dog(s) allows them to rush up without making sure it is okay for an introduction, it can be disastrous. Either way, if there is an unsocial dog in the mix, the end result is a traumatic experience for all parties involved.

#### **Qur Wonderful Greenbelt**

Many of us use our greenbelt to let our furry friends stretch their legs, which we are so fortunate to have. As long as the pet owner keeps a vigilant eye on who else might be doing the same thing it can be a great day in the neighborhood. Good for you for keeping an eye out - and being diligent about "leaving nothing behind" if you know what I mean, and I think you do!

I bring this to the attention of us all so there are no more dog-attacking-dog or dogattacking-people "situations" with an unfortunate ending. As crazy as it sounds, these do happen. Happy Trails to All.

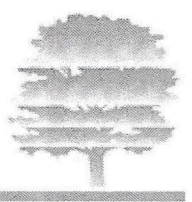

#### Wynnewood North Neighborhood Association

#### Join Us on Facebook

Did you know Wynnewood North Neighborhood Association has a fan page on Facebook? If you have an account, just search for us and join. You can see photos from the neighborhood social gatherings, see upcoming events, post on the wall, and watch for news about Oak Cliff in general.

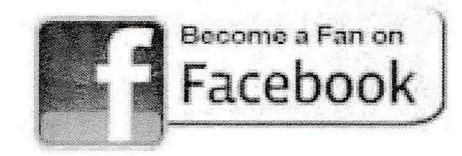

#### **Check Out Our Website**

Logon to our neighborhood website for up-to-date information about events and news.

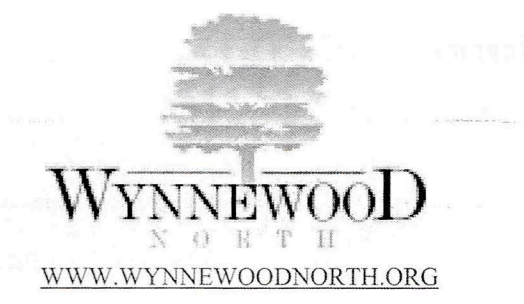

#### **Support the OOCCL**

Wynnewood North applies for, and receives grants each year from them. Become a member and help the community. Visit their website for more information.

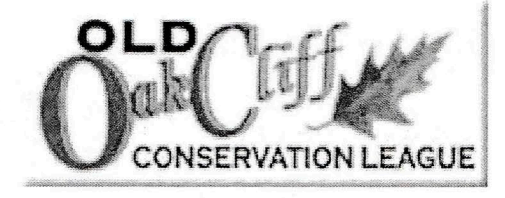

WWW.OOCCL.ORG

#### 2012 WNNA Board of Directors

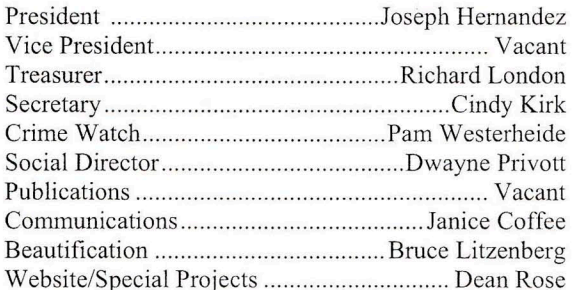

#### **WNNA Block Captains**

In addition to distributing the WNNA newsletter and other flyers, these dedicated volunteers help you and the entire community in various ways. They contact our newest neighbors and update our directory. If you've just moved in or if you've changed your contact information, give them a call. These folks are your first point of contact, so get to know your Block Captain and thank them for their time and commitment.

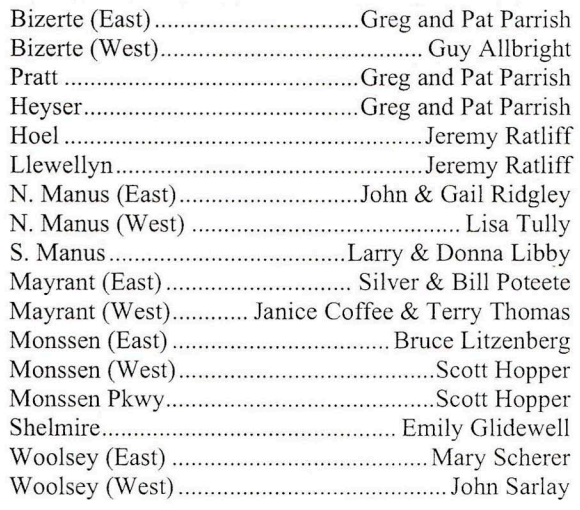

#### **NNEWOO**  $\Omega$ R T H

## October 2012

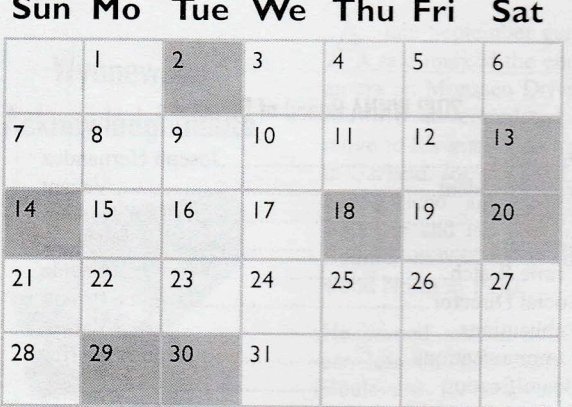

#### November 2012

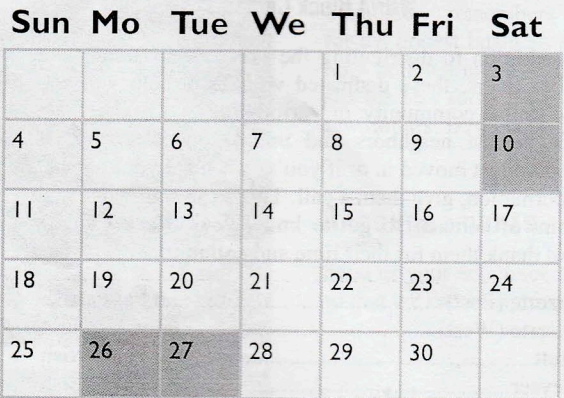

#### December 2012

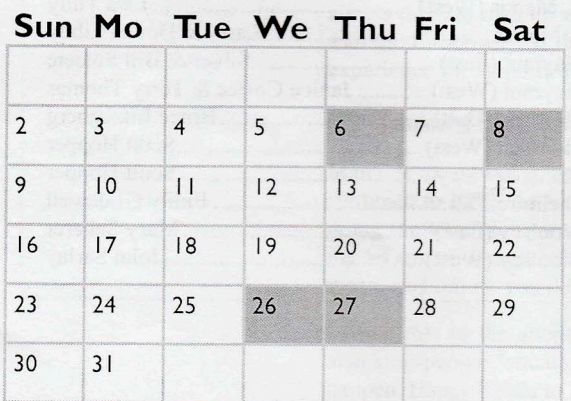

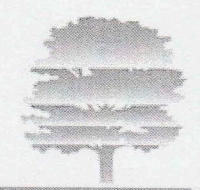

#### **CALENDAR OF EVENT!**

2012 Dallas Observer's **Best Neighborhood** 

#### October 2012

- 10/02 | 7:00 PM | National Night Out  $\bullet$ 528 Hoel Drive - Dinner is Provided
- 10/13 | OOCCL Fall Home Tour See www.ooccl.org for more information
- 10/18 | 7:00 PM | Board Meeting and Elections Orion Ballroom, Bank of America Tower
- 10/20 | 7:00 PM | Fall Wander  $\bullet$ **Location TBA**
- $\bullet$ 10/29 | All Day | Scheduled Bulk Trash Pickup Days

#### November 2012

- $11/03$  | 6:30 PM | Movies on the Lawn  $\bullet$ 520 Monssen Drive — Bring Snacks
- 11/10 | 7:00 PM | Board of Directors Meeting  $\bullet$
- 11/26 | All Day | Scheduled Bulk Trash Pickup Days  $\bullet$

#### December 2012

- 12/06 | 7:00 PM | Board of Directors Meeting
- 12/06 | Evening | Holiday Light Judging  $\bullet$
- 12/08 | 7:00 PM | Neighborhood Christmas Party  $\bullet$ **Location TBA**
- $\bullet$ 12/26 | All Day | Scheduled Bulk Trash Pickup Days